```
1 import library.*;
 \overline{\phantom{0}}3 COMPILER PrettyParva $CN
 4 /* Parva level 1.5 grammar for examination - \frac{1}{100} for Java<br>5 PrettyPrinter actions
       5 PrettyPrinter actions
 6
       Java operator precedences
 \overline{7}Supplied Parva Compiler matches this grammar (and has a few extensions)
 \mathbf{8}8 P.D. Terry, Rhodes University, 2011 */
 9
      public static boolean
10
11indented = true;
1213 CHARACTERS
14 lf = CHR(10).<br>15 backslash = CHR(92).
16
      control
1717 letter = "ABCDEFGHIJKLMNOPQRSTUVWXYZabcdefghijklmnopqrstuvwxyz" .
18 digit = "0123456789"
19 nonZeroDigit = "123456789" .<br>20 stringCh = ANY - '"' - co
19
20 stringCh = ANY - '"' - control - backslash .
21 charCh = ANY - "'" - control - backslash .
22 printable = ANY - control .
23
24 TOKENS
      identifier = letter { letter | digit | "_" { "_" } ( letter | digit ) }.
25
26
      number
27 stringLit = " { stringCh | backslash printable } " .
28 charLit = *** (charCh | backslash printable ) "'" .
29
30 COMMENTS FROM "//" TO lf
31 COMMENTS FROM "/*" TO "*/"
32
33 IGNORE CHR(9) .. CHR(13)
34
35 PRODUCTIONS
      PrettyParva (. String name; .)
36
37 = "void" (. CodeGen.append("void "); .)
38 Ident<out name> (. CodeGen.append(name); .)<br>39 "(" ")" (. CodeGen.append("()"); .)
39 "(" ")" (. CodeGen.append("()"); .)<br>40 Block
        Block .
41
42 Block
43 = "{\cdot}" (44 findent<!indented> } (. CodeGen.append(" {"); CodeGen.indent(); .)
          44 { Statement<!indented> }
45
                                          ( CodeGen.exdentNewLine();
46 CodeGen.append("}"); .) .
47
48 Statement<boolean indented><br>49 = Block
      =Block
          \frac{1}{2} =
                                          (. CodeGen.append(";"); .)
50
51
                                          (. if (indented) CodeGen.indent();
52 CodeGen.newLine(); .)
53 ( ConstDeclarations<br>54 | VarDeclarations
54 | Variations of the control of the control of the control of the control of the control of the control of t
55 | AssignmentStatement
56 | IfStatement<br>57 | WhileStatem
57 | WhileStatement<br>58 DoWhileStateme
             DoWhileStatement
59
             ForStatement
59 | Forstelling and the statement of the statement of the statement of the statement of the statement of the
60
             BreakStatement
60 | BreakStatement
61 | HaltStatement<br>62 | ReadStatement
             ReadStatement
63 | ReadLineStatement
64
             WriteStatement
64 | WriteStatement
65
         | WriteLineStatement<br>>
66 ) (. if (indented) CodeGen.exdent(); .) .
67
      ConstDeclarations
                                          (. CodeGen.append("const "); CodeGen.indentNewLine(); .)
69
      = "const"
70
        OneConst<br>{ WEAK ","
71 { WEAK "," (. CodeGen.append(", "); CodeGen.newLine(); .)
          OneConst
73 } WEAK ";" (. CodeGen.append(";"); CodeGen.exdent(); .) .
74
      OneConst
                                          ( String name; .)
76 = Ident<out name> (. CodeGen.append(name); .)<br>77 = ^{\text{II}-\text{II}}77 ^{\frac{m}{2} - m} ^{\frac{m}{2} - m} (. CodeGen.append(" = "); .)
```

```
80
      Constant
                                        ( String value; )
81
      \equivIntConst<out value>
                                        ( CodeGen.append(value); )
 82 | Charconstant value); ... constant provided (value); ...
 83 | "true" (. CodeGen.append("true"); .)
 84 | "false" (. CodeGen.append("false"); .)
                                        ( CodeGen.append("null"); )86
87 VarDeclarations<br>88 = Type
      88 = Type (. CodeGen.indentNewLine(); .)
89
        OneVar
        C WEAK ","
90 { WEAK ","<br>91 0neVar (1990) contract (1990) { CodeGen.append(", "); .)
90
        oneVar<br>}
92
92 }
        WEAK ";" (. CodeGen.append(";"); CodeGen.exdent(); .) .
94<br>95
      Type
96 = BasicType
97 [ "[]" (. CodeGen.append("[]"); .)<br>98 ]
        \mathbf{I} .
99
      BasisicType<br>= "int"
100
101 = "int" (. CodeGen.append("int"); .)<br>102 | "bool" (. CodeGen.append("bool"); .)
                                        ( CodeGen.append("bool"); )
103 | "char" (. CodeGen.append("char"); .).
104
105
      OneVar
                                        ( String name; )
106
      = Ident<out name> (. CodeGen.append(name); .)
107 [ "=" \t=" (. CodeGen.append(" = "); .)
108 Expression
        1<sub>1</sub>109
110
111 AssignmentStatement<br>112 = Assignment WEAK ";"
                                        ( CodeGen.append(";"); .) .
113
114
      Assignment
115
          Designator
      =116 (AssignOp Expression<br>117 | "++"
          \overline{C}117 117 117 117 117 117 117 117 117 117 117 117 117 117 117 117 117 117 117118 | "--" (. CodeGen.append("--"); .)
119
          \lambda\Big| \begin{array}{c} \phantom{-}0 \\ + \end{array} + \begin{array}{c} 0 \\ + \end{array} \Big|120
                                        ( CodeGen.append("++"); )
121 Designator
122 | "--" (CodeGen.append("--"); )<br>123 Designator
          \mathbf{0}=-\mathbf{0}Designator .
124
125 Designator (1992)<br>126 = Ident<out name> (1996) (1996) (1999)
126 = Ident<out name> (. CodeGen.append(name); .)
                                        ( CodeGen.append("["); )
128
           Expression<br>"ו<sup>"</sup>
129
                                        ( CodeGen.append("]"); .)
130
        1<sub>1</sub>131
132 If Statement<br>133 = "if"
        133 " if " if" (. CodeGen.append("if "); . )<br>" (" CodeGen.append("("); . )
133
134 "(" (. CodeGen.append("("); .)
135 Condition
                                        136 ")" (. CodeGen.append(")"); .)
137 Statement<indented><br>138 C "elsif" "("
                                        (. CodeGen.newLine(); CodeGen.append("elsif ("); .)
138
139
          Condition<br>"<sup>1</sup>
140 ")" (. CodeGen.append(")"); .)<br>141 Statement<indented>
         141 Statement<indented>
        \mathbf{r}[ "else" (. CodeGen.newLine(); CodeGen.append("else"); .)
143
         144 Statement<indented>
144
145 ] .
146<br>147
      WhileStatement
        | while" (.codeGen.append("while "); .)<br>| "(" ) = (.codeGen.append("("); .)
148
      = "while"
149 "(" (. CodeGen.append("("); .)
150 Condition<br>151 "<sup>"</sup>
                                        ( CodeGen.append(")"); )
152
        Statement<indented>
153
      DoWhileStatement<br>= "do"
154
155 = "do" (. CodeGen.append("do"); .)
156 Statement<indented><br>157 WEAK "while"
157 WEAK "while" (. CodeGen.newLine(); CodeGen.append("while "); .)<br>158 "(" ("); .)
                                        ( CodeGen.append("("); )159 Condition
160 ")" (. CodeGen.append(")"); .)
161 WEAK "; " (CodeGen.append("; "); )
162
```
**162** 

```
163
163 Forstatement<br>164 = "for"( CodeGen.append("for "); )
165 ForControl
166 Statement<indented> .
167
168
      ForControl
                                    ( String name; )
169 = "("170 I [ BasicType 1999 (. CodeGen.append(" "); .)
171 ]
172
172 Ident<out name> (. CodeGen.append(name); .)
173
173 "=" (. CodeGen.append(" = "); .)
174
            Expression<br>J^{\mu};"
175
175 ] ";" (. CodeGen.append("; "); .)
177 [ Assignment ] (. CodeGen.append(")"); )<br>178     ")"
176 176 176 176 176178
179
        | Ident<out name> (. CodeGen.append(name); .)
180 ' '' =''<br>181 Expression (CodeGen.append(" = "); .)
         \mathbf{0}=\mathbf{0}Expression<br>( "to"
182
                                     ( CodeGen.append(" to "); )
         \left(| "downto" ( CodeGen.append(" downto "); )
183
184
         \Delta185 Expression .
186
187
      BreakStatement
       188 = "break" (. CodeGen.append("break"); .)
188
      = "break"
                                     ( CodeGen.append(";"); )
189
190
191 HaltStatement<br>192 = "halt"
       192 = "halt" (. CodeGen.append("halt"); .)
193 WEAK "; " (. CodeGen.append(";"); )
194
195 ReadStatement<br>196 = "read"
       "| read" (. CodeGen.append("read"); .)<br>"(" " (" (. CodeGen.append("("); .)
                                     ( CodeGen.append("("); )197
          ReadElement
198
199
          199 { WEAK "," (. CodeGen.append(", "); .)
200 ReadElement<br>201 }
201<br>202 \cdots202 ")" (202 CodeGen.append(")"); .)<br>202 C. CodeGen.append(";"); .)
202
                                     ( CodeGen.append(";"); ) .
203
204
205 ReadLineStatement<br>206 = "readLine"
       "readLine" (. CodeGen.append("readLine"); .)<br>"(" (. CodeGen.append("("); .)
                                     ( CodeGen.append("("); )
207
208 [ ReadElement<br>209       { WEAK ","
209 { WEAK "," (. CodeGen.append(", "); .)<br>210 ReadElement
             ReadElement
211
            \overline{\mathbf{r}}212
          \mathbf{I}\overline{11} \overline{2} \overline{11}213
                                     ( CodeGen.append(")"); )
214 WEAK ";" (. CodeGen.append(";"); .) .
215
216
      ReadElement
                                     (String str; )
217 = ( StringConst<out str> (. CodeGen.append(str); .)
218 | Designator
219
220
221
      WriteStatement
      = "write" (. CodeGen.append("write"); .)<br>"(" (. CodeGen.append("("); .)
222
223 "(" CodeGen.append("("); .)
224 WriteElement
225 { WEAK ", " (. CodeGen.append(", "); .)<br>226 { WriteElement
226
227
        12.7 \text{ m}228 ")" (. CodeGen.append(")"); .)
229 WEAK ";" (. CodeGen.append(";"); .) .
230
231
      WriteLineStatement
<u>231 writelessensemen</u>
232 = "writeLine" (. CodeGen.append("writeLine"); .)<br>233 = "(" CodeGen.append("("); .)
233 "(" (" (233 ") (CodeGen.append("("); .)<br>234 [WriteElement | CodeGen.append("("); .)
          234 [ WriteElement
235
            235 { WEAK "," (. CodeGen.append(", "); .)
236 WriteElement<br>237 >
237
238 ]<br>239 ")"
239 ")" (. CodeGen.append(")"); .)
240 WEAK ";" (. CodeGen.append(";"); .) .
241
242 WriteElement (. String str; .)
243 = ( StringConst<out str> (. CodeGen.append(str); .)
244 | Expression
       \mathcal{Y}^{(1)} .
245
246
```
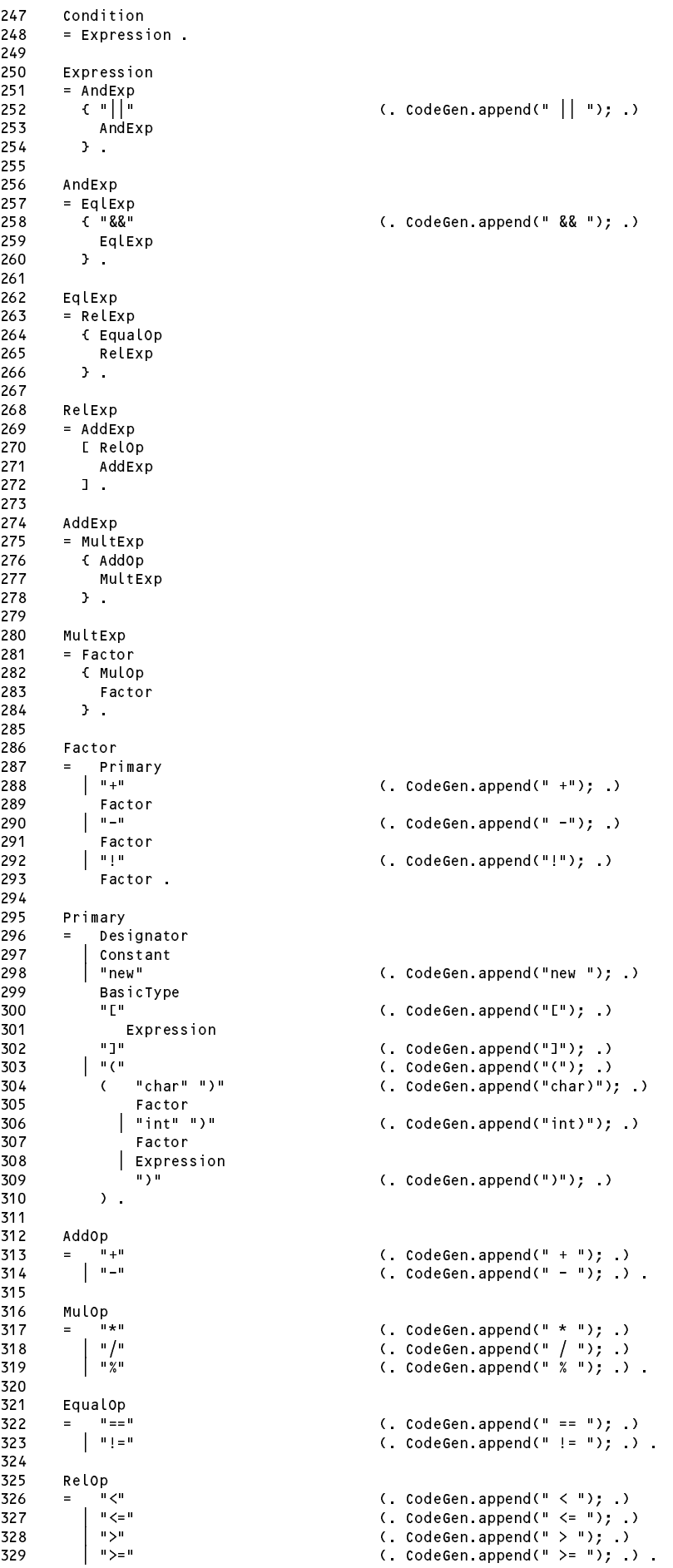

```
331 AssignOp<br>332 = "="( CodeGen.append(" = "); )
333
334 Ident<out String name><br>335 = identifier
                                               3355 \ldots name = token.val; .) .
336
337 StringConst<out String name>
338 = stringLit ( . name = token.val, . ).339
340
        CharConst<out String name>
341 = charLit (. name = token.val; .) .
342
343 IntConst<out String name>
344 = number (name = token.val; )
346 END PrettyParva.
  1 // Code Generation for Parva level 1 pretty-printers (Java version)
  2 // P.D. Terry, Rhodes University, 2011
  \overline{4}package PrettyParva;
  5
  5
    import library.*;
  7 import java.util.*;
  8
  9
       9 class CodeGen {
 10public static OutFile output = null;11
 12 static int indentation = 0;
 13
 14 public static void openOutput(String fileName) {
 15 // Opens output file from specified fileName
            \int output = new OutFile(fileName);
 16
 17 if (output.openError()) {
              18 System.out.println("cannot open " + fileName);
 18
 19
              System.exit(1);
 \begin{array}{ccc} 20 & & \rightarrow \\ 21 & & \rightarrow \end{array}\overline{\phantom{a}}21 }
 22
          public static void closeOutput() {
 23
 24
          // Closes output file
 25 output.close();<br>26 }
 26 }
 27
 28
          public static void append(String str) {
 29 // Appends str to output file<br>30 0utput.write(str);
          30 output.write(str);<br>3
 31 }
 32
 33 public static void newLine() {
 34
          1/ Writes line mark to output file but leaves indentation as before
 35 output.writeLine();
 36 appendLeadingSpaces();
 37
 38
 39 static void appendLeadingSpaces() {<br>40 // Appends the spaces needed at the
 39
          // Appends the spaces needed at the start of each line of output before a statement
 41 for (int j = 1; j <= indentation; j++) output.write(' ');
 43
 4444 public static void independent \mathbf{A} public static void independent \mathbf{A}45 // Writes line mark to output file and prepares to indent further lines
 46 // by two spaces more than before
 47 indentation += 2;
 48
            newLine();
 49 }
          \mathbf{r}50<br>51
 51 public static static void exdent NewLine() { \sim 100 public static void extendible void extendible void extendible void extendible void extendible void extendible void extendible void extendible void extendible void ex
 52 // Writes line mark to output file and prepares to indent further lines
 53 // by two spaces less
 54 indentation -= 2;<br>55 newLine();
            newLine();
 56 }
          \mathbf{r}57
 58
          public static void indent() \xi59 // Increments indentation level by 2
 60 indentation += 2;<br>61 }
 62
 63 public static void exdent() {
 64 // Decrements indentation level by 2
 65 indentation -= 2;
 66 }
```
. . . *. .* . . . . . . . .

```
1 COMPILER Mikra $CN
 \overline{1}\overline{z}/* Mikra level 1.5 grammar
 3 P.D. Terry, Rhodes University, 2011 */
 \frac{4}{5}CHARACTERS
                            = CHR(10).
 6
         l f
 \overline{7}8 control = CHR(0)..CHR(31)<br>9 letter = "ABCDEFGHIJKLMNOPQR
 \overline{8}9 letter = "ABCDEFGHIJKLMNOPQRSTUVWXYZabcdefghijklmnopqrstuvwxyz" .
         digit
10 digit = 0123456789.
11
12 stringCh = ANY - '"' - control - backslash .
11 nonZeroDigit = "123456789" .
12 \frac{12}{13} charCh = ANY - "'" - control - backslash .
14 printable = ANY - control .
16
      TOKENS
1717 is the letter state is a letter \mathcal{L} = \{ \mathcal{L} \mid \mathcal{L} \in \mathcal{L} \} . The letter \mathcal{L} = \{ \mathcal{L} \mid \mathcal{L} \in \mathcal{L} \}19 stringLit = '"' { stringCh | backslash printable } '"'
20 charLit = "'" ( charCh | backslash printable ) "'" .
21
22 COMMENTS FROM "(*" TO "*)"
23
24 IGNORE CHR(9) .. CHR(13)
25
      PRODUCTIONS
26
27
        Mikra
28 = "program" Ident ";"
29 Block Ident ".".<br>30
31 Block Street, Square, Square, Square, Square, Square, Square, Square, Square, Square, Square, Square, Square, Square, Square, Square, Square, Square, Square, Square, Square, Square, Square, Square, Square, Square, Square
32 = { ConstDeclarations | VarDeclarations }
           "begin" StatementSequence "end"
33
34
35
statement of the sequence of the sequence of the sequence of the sequence of the sequence of the sequence of the sequence of the sequence of the sequence of the sequence of the sequence of the sequence of the sequence of t
36 = Statement { ";" Statement } .
37
38 Statement
40 \blacksquare 10 \blacksquare 10 \blacksquare 10 \blacksquare 10 \blacksquare 10 \blacksquare 10 \blacksquare 10 \blacksquare 10 \blacksquare 10 \blacksquare 10 \blacksquare 10 \blacksquare 10 \blacksquare 10 \blacksquare 10 \blacksquare 10 \blacksquare 10 \blacksquare 10 \blacksquare 10 
41HaltStatement
41 | WhileStatement | HaltStatement
42 | ReadStatement | WriteStatement
43 | Forstatement | RepeatStatement<br>| LoopStatement | ExitStatement
                                                | ExitStatement
45
               45 | IncOrDecStatement
46 ] .
47
48 ConstDeclarations<br>49 = "const" OneCons
         = "const" OneConst { "," OneConst } ";" .
50
51
         OneConst
52 = Ident "=" Constant .
53
         Constant
55
55 = IntConst | CharConst | "true" | "false" | "null" .
56<br>57
57 VarDeclarations<br>58 = "var" VarList
          = "var" VarList ";" { VarList ";" } .
59
60
         Varlist
61
62
\mathbf{1} , the identity is the identity of \mathbf{1} if the set of \mathbf{1} if the set of \mathbf{1}63 Type<br>64 = \sqrt{64}= [ "array" "of" ] BasicType
65
66 BasicType
67 = "int" | "bool" | "char" .
68
69
         69 AssignmentStatement
70
          = Designator AssignOp Expression .
71
         Designator
73 = Ident [ "[" Expression "]" ] .
74<br>75IfStatement
76 = "if" Condition "then" StatementSequence
77 { "elsif" Condition "then" StatementSequence }
78 [ "else" StatementSequence ]
80
81 WhileStatement<br>82 = "while" Cond
          = "while" Condition "do" StatementSequence "end" .
83
```
 $-$ 

```
84 RepeatStatement
 85
 85 = "repeat" StatementSequence "until" Condition .
 86
 87 LoopStatement<br>88 = "loop" State
 88 = "loop" StatementSequence "end" .
 90 ForStatement
 91 = "for" Ident ":=" Expression ( "to" | "downto" ) Expression "do" StatementSequence "end" .
 92
           HaltStatement
 94 = "halt".
 96 ExitStatement<br>97 = "exit"
 96
           = "exit" .
98<br>99
100
100 = ( 100 = 100 = 100 = 100 = 100 = 100 = 100 = 100 = 100 = 100 = 100 = 100 = 100 = 100 = 100 = 100 = 100 =
101<br>102
             | "readLn" [ ReadList ] .
104
105<br>106
107 : 107 : 107 : 107 : 107 : 107 : 107 : 107 : 107 : 107 : 107 : 107 : 107 : 107 : 107 : 107 : 107 : 107 : 1
108
109
           ReadElement
           = StringConst | Designator .
110111
112 WriteStatement<br>113 = "write" WriteList
114 | "writeLn" [ WriteList ] .
115<br>116
           WriteList = "(" WriteElement \{ "," WriteElement \} ")" .
117
118
           WriteElement
           = StringConst | Expression .
119
120<br>121
           Condition
122 = Expression .123Expression = AddExp [ RelOp AddExp ] .
124
125
125 Address 126 Address 126 Address 126 Address 126 Address 126 Address 126 Address 126 Address 126 Address 12
127 = [ "+" | "-" ] MulExp { AddOp MulExp } .
128
129 MulExp<br>130 = Facto
           = Factor { MulOp Factor }
131
132 Factor
133
           \equiv133 = Designator | Constant
134 | 134 | 134 | 135 | 136 | 137 | 138 | 139 | 139 | 139 | 139 | 139 | 139 | 139 | 139 | 139 | 139 | 139 | 13
135 | "characterization" | "characterization" | "characterization" | "characterization" | "characterization" |
136 | "int" "(" Expression ")"
                "(" Expression ")"
138 | NotOp Factor .
139<br>140
140 NotOp
           = "not"
142
143
143 Muldi 143 Muldi 143 Muldi 143 Muldi 143 Muldi 143 Muldi 143 Muldi 143 Muldi 143 Muldi 143 Muldi 143 Muldi
145
144 = "*" | "/" | "mod" | "and" .
146 146 Addison 146 Addison 146 Addison 146 Addison 146 Addison 146 Addison 146 Addison 146 Addison 146 Addison
147 - 147 - 147 - 147 - 147 - 147 - 147 - 147 - 147 - 147 - 147 - 147 - 147 - 147 - 147 - 147 - 147 - 147 - 1
148
149 RelOp
151
150 = "=" | "<>" | "<" | "<=" | ">" | ">=" .
152 AssignOp
153
154<br>155
           Ident = identifier .
156
157 StringConst = stringLit .
158
159 CharConst = charLit .
160<br>161
          IntConst = number .
162
163 END Mikra.
```